## , tushu007.com

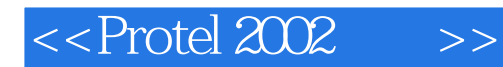

 $<<$ Protel  $2002$   $>>$ 

- 13 ISBN 9787303076536
- 10 ISBN 7303076530

出版时间:2005-8

页数:308

PDF

更多资源请访问:http://www.tushu007.com

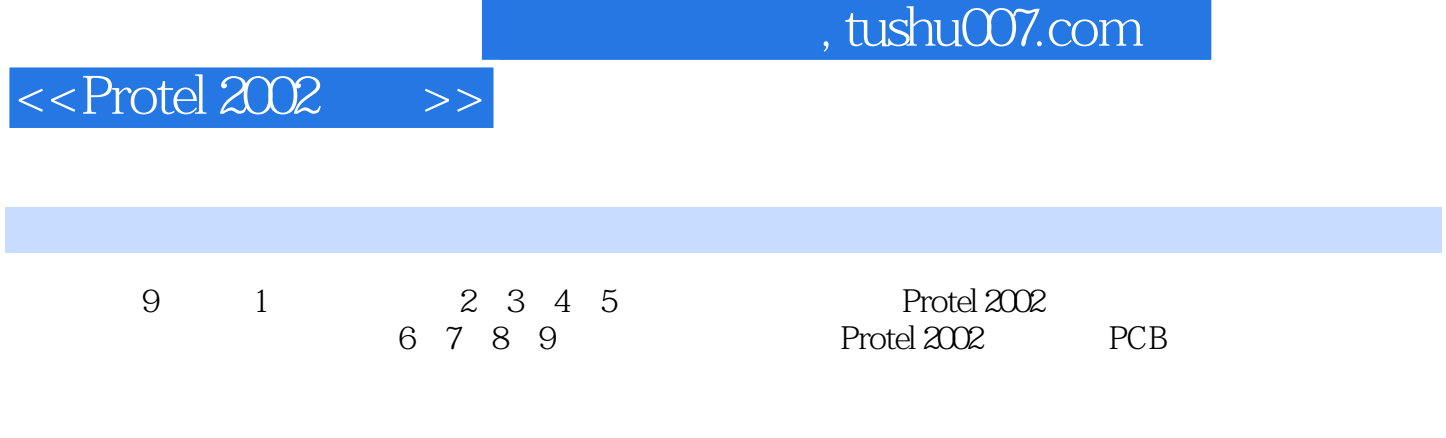

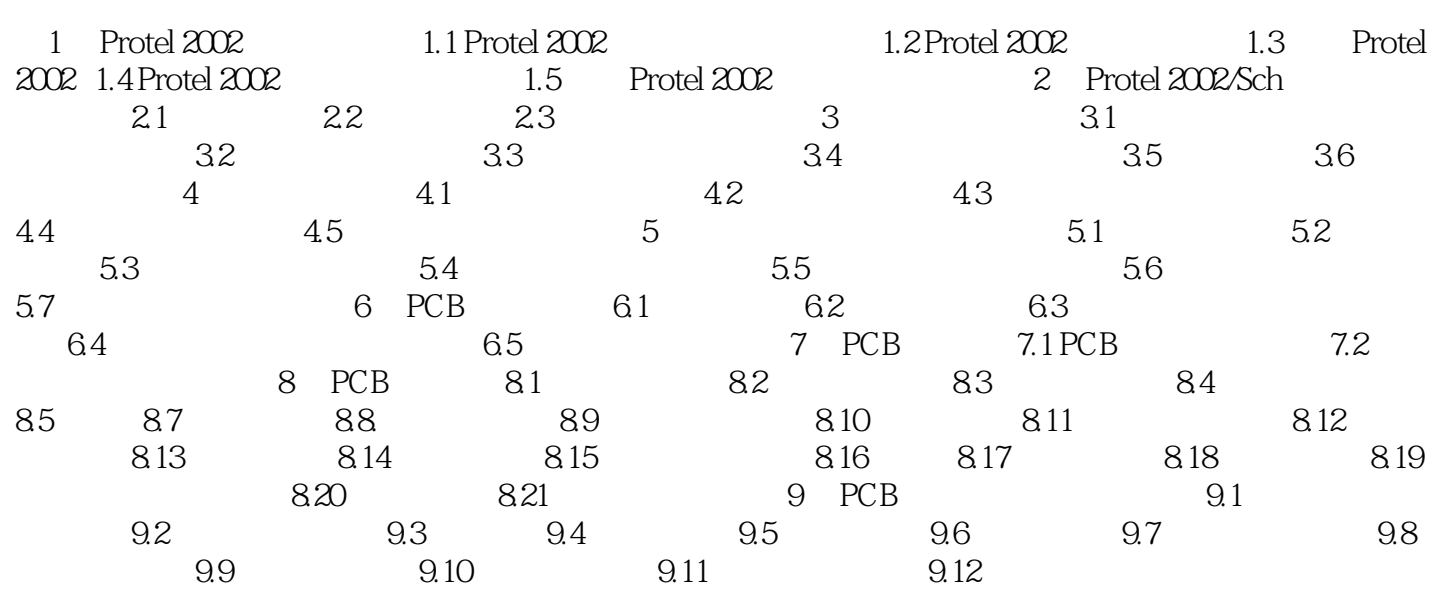

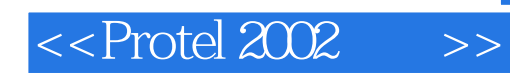

本站所提供下载的PDF图书仅提供预览和简介,请支持正版图书。

更多资源请访问:http://www.tushu007.com